#### CSE 401 – Compilers

Dataflow Analysis Hal Perkins Winter 2011

# Agenda

- **Initial example: dataflow analysis for** common subexpression elimination
- **Other analysis problems that work in** the same framework

#### Available Expressions

- Goal: use dataflow analysis to find common subexpressions
- **Idea: calculate** available expressions at beginning of each basic block
- **Avoid re-evaluation of an** available expression – use a copy operation
	- Simple inside a single block; more complex dataflow analysis used across bocks

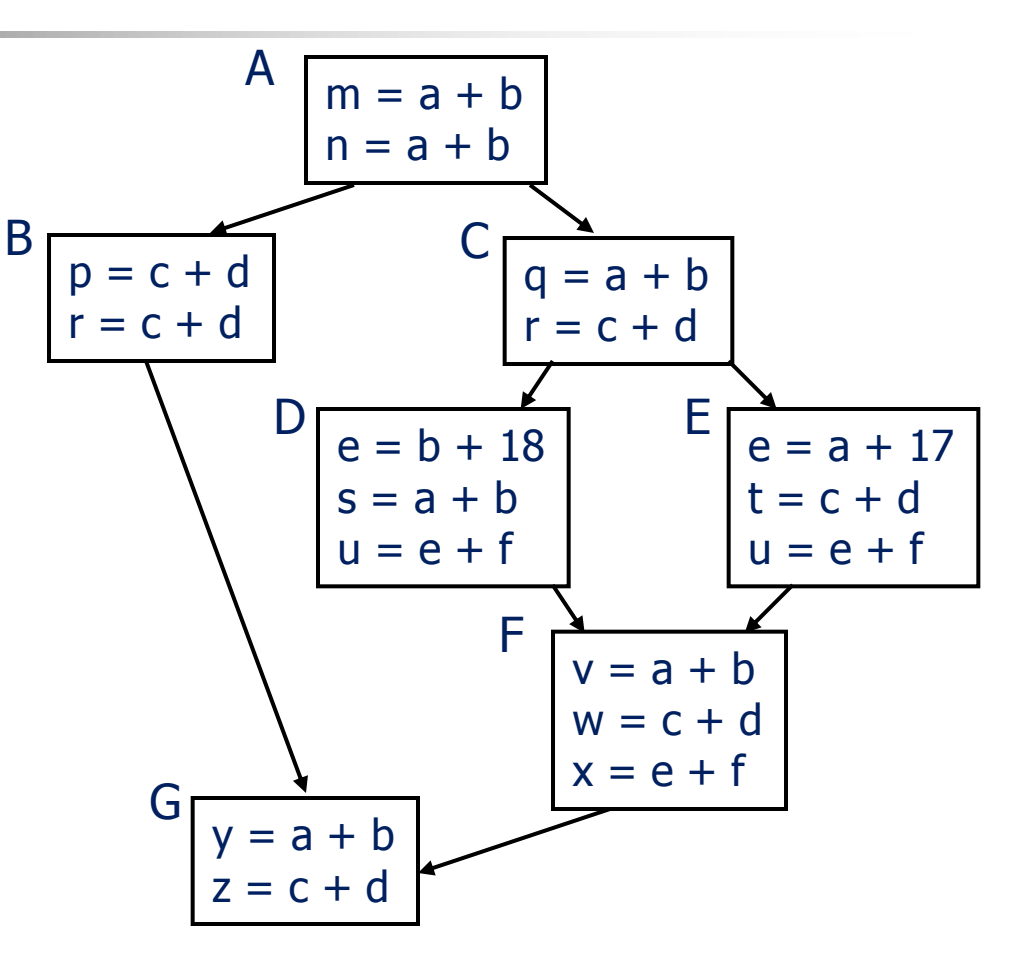

## "Available" and Other Terms

- An expression  $e$  is *defined* at point  $p$  in the CFG if its value is computed at  $\overline{\rho}$ 
	- **Sometimes called** *definition site*
- An expression  $e$  is *killed* at point  $p$  if one of its operands is defined at  $p$ 
	- Sometimes called *kill site*
- An expression  $e$  is *available* at point  $p$  if every path leading to  $\rho$  contains a prior definition of  $e$  and  $e$  is not killed between that definition and  $\rho$

#### Available Expression Sets

#### $\blacksquare$  For each block *b*, define

- $\blacksquare$  AVAIL(b) the set of expressions available on entry to  $b$
- $\blacksquare$  NKILL(b) the set of expressions not killed in  $h$
- $\blacksquare$  DEF(b) the set of expressions defined in  $b$  and not subsequently killed in  $b$

Computing Available **Expressions** 

- $\blacksquare$  AVAIL(b) is the set  $AVAIL(b) = \bigcap_{x \in \text{preds}(b)} (DEF(x) \cup$  $(AVAL(x) \cap NKILL(x))$ 
	- **preds(b)** is the set of b's predecessors in the control flow graph
- **This gives a system of simultaneous** equations – a dataflow problem

Computing Available **Expressions** 

- **Big Picture** 
	- **Build control-flow graph**
	- $\blacksquare$  Calculate initial local data  $\lightharpoonup$  DEF(b) and NKILL(b)
		- **This only needs to be done once**
	- **Example 23 Iteratively calculate AVAIL(b) by repeatedly** evaluating equations until nothing changes
		- Another fixed-point algorithm

# Computing DEF and NKILL (1)

**For each block b with operations**  $O_1$ **,**  $O_2$ **, ...,**  $O_k$ KILLED =  $\varnothing$  $DEF(b) = \emptyset$ for  $i = k$  to 1 assume  $o_i$  is " $x = y + z''$ if ( $y \notin$  KILLED and  $z \notin$  KILLED) add " $y + z''$  to DEF(b) add x to KILLED

…

# Computing DEF and NKILL (2)

**After computing DEF and KILLED for a** block b,  $NKILL(b) = \{$  all expressions  $\}$ for each expression  $e$ for each variable  $v \in e$ if  $v \in$  KILLED then  $NKILL(b) = NKILL(b) - e$ 

Computing Available **Expressions** 

■ Once DEF(b) and NKILL(b) are computed for all blocks b Worklist =  $\{$  all blocks  $b_i$  } while (Worklist  $\neq \emptyset$ ) remove a block b from Worklist recompute AVAIL(b) if AVAIL(b) changed Worklist = Worklist  $\cup$  successors(b)

#### Available Expressions

- $AVAIL(b)$  the set of expressions available on entry to  $b$
- $NKILL(b)$  the set of exprs. not killed in  $b$
- $\blacksquare$  DEF(b) the set of expressions defined in  $b$  and not subsequently killed in  $$
- $\blacksquare$  AVAIL(b) =  $\bigcap_{x \in \text{preds}(b)} (DEF(x) \cup$  $(AVAL(X) \cap NKILL(X)))$

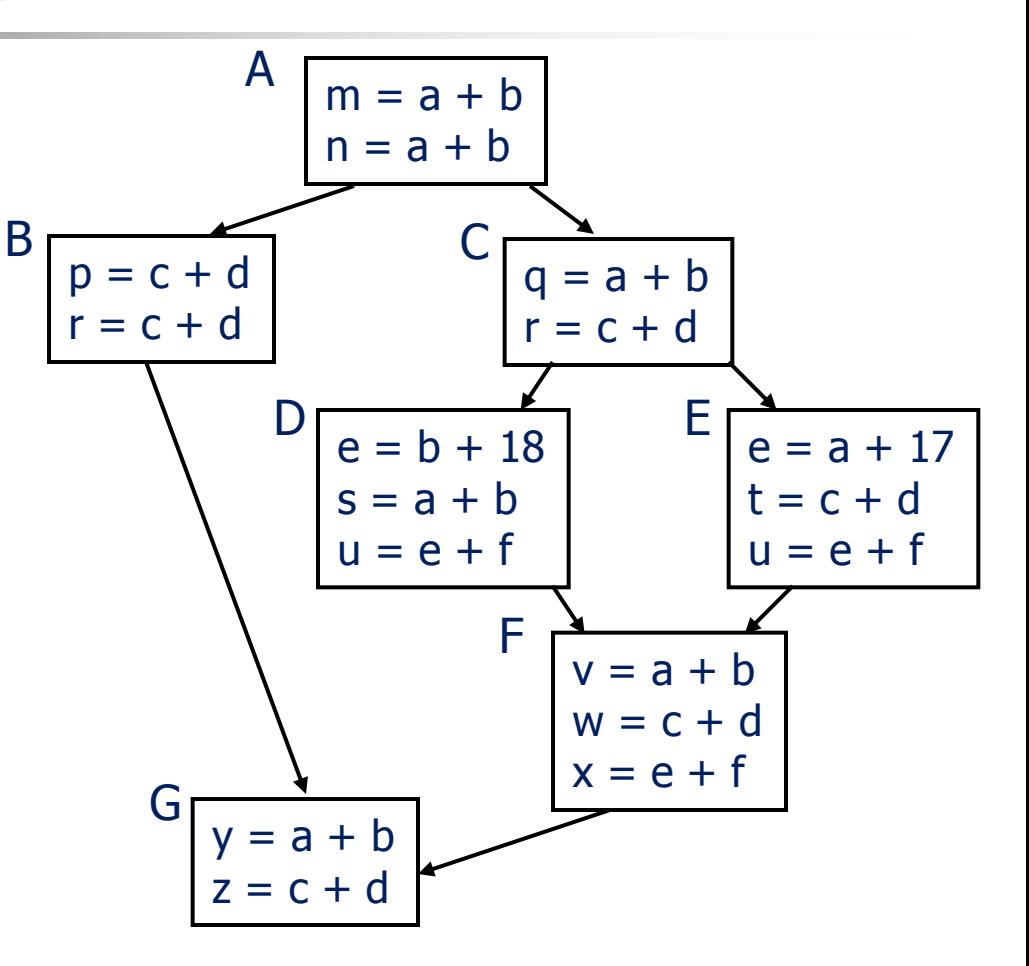

## Dataflow analysis

- **Available expressions are an example of** a *dataflow analysis* problem
- **Many similar problems can be** expressed in a similar framework
- $\blacksquare$  Only the first part of the story once we've discovered facts, we then need to use them to improve code

# Characterizing Dataflow Analysis

- All of these algorithms involve sets of facts about each basic block b
	- $\blacksquare$  IN(b) facts true on entry to b
	- $\Box$  OUT(b) facts true on exit from b
	- GEN(b) facts created and not killed in b
	- KILL(b) facts killed in b
- **These are related by the equation**  $OUT(b) = GEN(b) \cup (IN(b) - KILL(b))$ 
	- **Solve this iteratively for all blocks**
	- Sometimes information propagates forward; sometimes backward

## Example:Live Variable Analysis

- A variable v is *live* at point p iff there is any path from  $p$  to a use of  $v$  along which  $v$  is not redefined
- Some uses:
	- Register allocation  $-$  only live variables need a register (or temporary)
	- **Eliminating useless stores**
	- **Detecting uses of uninitialized variables**
	- **Improve SSA construction only need**  $\Phi$ **-function** for variables that are live in a block (later)

#### Liveness Analysis Sets

**For each block b, define** 

- use[b] = variable used in b before any def
- **def**[b] = variable defined in b & not killed
- $\blacksquare$  in[b] = variables live on entry to b
- out[b] = variables live on exit from b

## Equations for Live Variables

- Given the preceding definitions, we have
	- $in[b] = use[b] \cup (out[b] def[b])$  $out[b] = \cup_{s \in succ[b]} inf[s]$
- **Algorithm** 
	- Set in[b] = out[b] =  $\varnothing$
	- **Update in, out until no change**

 $in[b] = use[b] \cup (out[b] - def[b])$  $out[b] = \cup_{s \in succ[b]} in[s]$ 

#### Example (1 stmt per block)

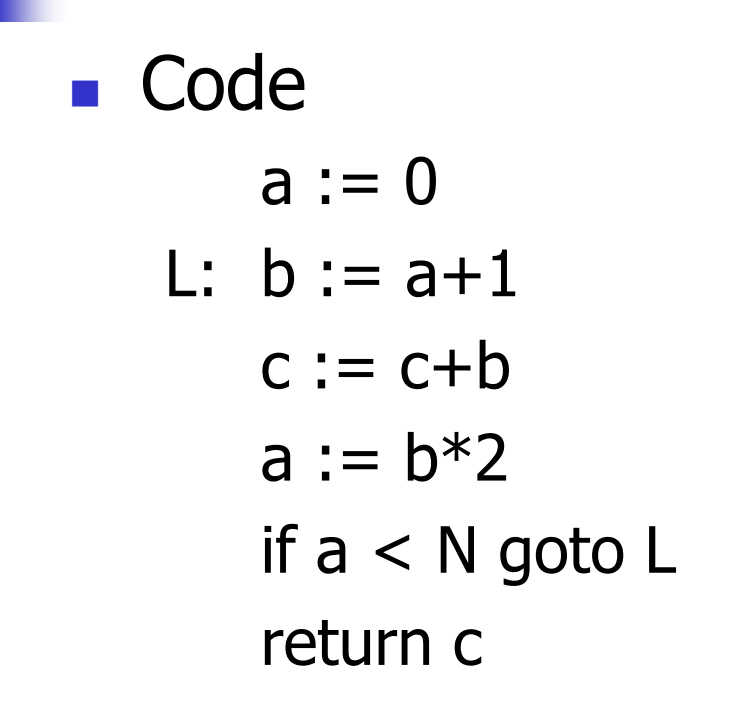

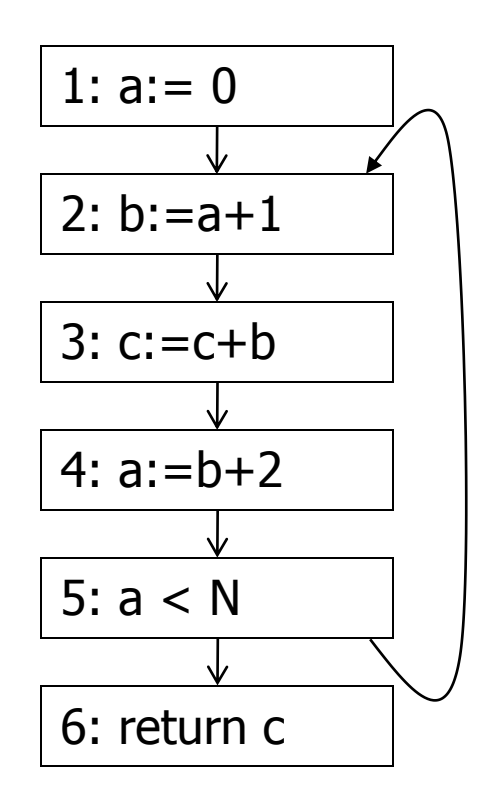

 $in[b] = use[b] \cup (out[b] - def[b])$  $out[b] = \cup_{s \in succ[b]} in[s]$ 

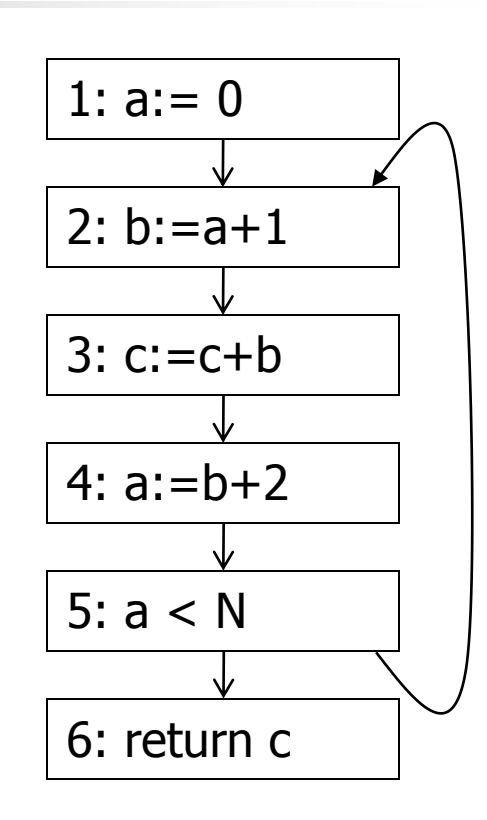

# **Calculation**

## Equations for Live Variables v2

- **Many problems have more than one** formulation. For example, Live Variables…
- Sets
	- USED(b) variables used in b before being defined in b
	- NOTDEF(b) variables not defined in b
	- LIVE(b) variables live on *exit* from b
- **Equation**

#### $LIVE(b) = \cup_{s \in succ(b)} \text{USED}(s) \cup$  $(LIVE(s) \cap NOTE(s))$

# Efficiency of Dataflow Analysis

**The algorithms eventually terminate,** but the expected time needed can be reduced by picking a good order to visit nodes in the CFG

- **Forward problems reverse postorder**
- **Backward problems postorder**

## Example: Reaching Definitions

- A definition  $d$  of some variable  $v$ reaches operation  $\overline{i}$  iff  $\overline{j}$  reads the value of  $\nu$  and there is a path from  $d$ to i that does not define <sup>v</sup>
- Uses
	- **Find all of the possible definition points for** a variable in an expression

# Equations for Reaching **Definitions**

- Sets
	- DEFOUT(b) set of definitions in b that reach the end of b (i.e., not subsequently redefined in b)
	- $\blacksquare$  SURVIVED(b) set of all definitions not obscured by a definition in b
	- REACHES(b) set of definitions that reach b

**Equation** 

$$
REACHES(b) = \bigcup_{p \in \text{preds}(b)} \text{DEFOUT}(p) \cup \big( \text{REACHES}(p) \cap \text{SURVIVED}(p) \big)
$$

Example: Very Busy **Expressions** 

- An expression *e* is considered very busy at some point  $p$  if  $e$  is evaluated and used along every path that leaves  $p$ , and evaluating  $e$  at  $p$  would produce the same result as evaluating it at the original locations
- Uses
	- Code hoisting move  $e$  to  $p$  (reduces code size; no effect on execution time)

# Equations for Very Busy **Expressions**

- Sets
	- USED(b) expressions used in b before they are killed
	- KILLED( $b$ ) expressions redefined in b before they are used
	- $\blacksquare$  VERYBUSY(b) expressions very busy on exit from b
- Equation

$$
VERYBUSY(b) = \bigcap_{S \in succ(b)} \text{USED}(s) \cup \text{(VERYBUSY(s) - KILLED(s))}
$$

## Using Dataflow Information

**A** few examples of possible transformations…

Classic Common-Subexpression Elimination

- In a statement s:  $t := x$  op y, if x op y is *available* at s then it need not be recomputed
- **Analysis: compute reaching expressions** i.e., statements  $n: v := x$  op y such that the path from n to s does not compute x op y or define x or y

Classic CSE

#### If x op y is defined at  $n$  and reaches s

- **Example 12 Create new temporary w**
- Rewrite n as

```
n: w := x op y
```

```
n': v := w
```
**Nodify statement s to be** 

 $s: t := w$ 

**• (Rely on copy propagation to remove extra** assignments if not really needed)

#### Constant Propagation

**Suppose we have** 

- Statement d:  $t := c$ , where c is constant
- **Statement n that uses t**
- If d reaches n and no other definitions of t reach n, then rewrite n to use c instead of t

## Copy Propagation

- **Similar to constant propagation**
- Setup:
	- Statement d:  $t := z$
	- **Statement n uses t**
- $\blacksquare$  If d reaches n and no other definition of t reaches n, and there is no definition of z on any path from d to n, then rewrite n to use z instead of t

# Copy Propagation Tradeoffs

- **Downside is that this can increase the** lifetime of variable z and increase need for registers or memory traffic
	- **Not worth doing if only reason is to eliminate** copies – let the register allocate deal with that
- But it can expose other optimizations, e.g.,
	- $a := y + z$
	- $u := y$
	- $c := u + z$
	- **After copy propagation we can recognize the** common subexpression

### Dead Code Elimination

**If we have an instruction** s:  $a := b$  op c

and a is not live-out after s, then s can be eliminated

**Provided it has no implicit side effects that** are visible (output, exceptions, etc.)

# Dataflow...

- **General framework for discovering facts** about programs
	- **Although not the only possible story**
- **And then: facts open opportunities for** code improvement
- To be continued...
	- **SSA in sections Thursday**
	- **CSE 501!**